Администрация муниципального округа города Кировска с подведомственной территорией Мурманской области

# МУНИЦИПАЛЬНАЯ АВТОНОМНАЯ ОРГАНИЗАЦИЯ ДОПОЛНИТЕЛЬНОГО ОБРАЗОВАНИЯ «ЦЕНТР ДЕТСКОГО ТВОРЧЕСТВА «ХИБИНЫ» ГОРОДА КИРОВСКА»

Принята на заседании педагогического совета от «14» марта 2024 г. Протокол № 3

**УТВЕРЖДАЮ ДОНДТ** «Хибины» прект Б.В. Караваева «14» марта 2024 г. U. **Xidoman** 

### ДОПОЛНИТЕЛЬНАЯ ОБЩЕРАЗВИВАЮЩАЯ ПРОГРАММА

#### «Мобильная разработка в MIT APP INVENTOR»

Направленность: техническая Уровень программы: базовый Возраст обучающихся: 12-16 лет Срок реализации программы: 4 месяца (68 часов)

> Составитель: Педагог дополнительного образования Руденко Никита Николаевич

г. Кировск 2024 г.

# ОГЛАВЛЕНИЕ

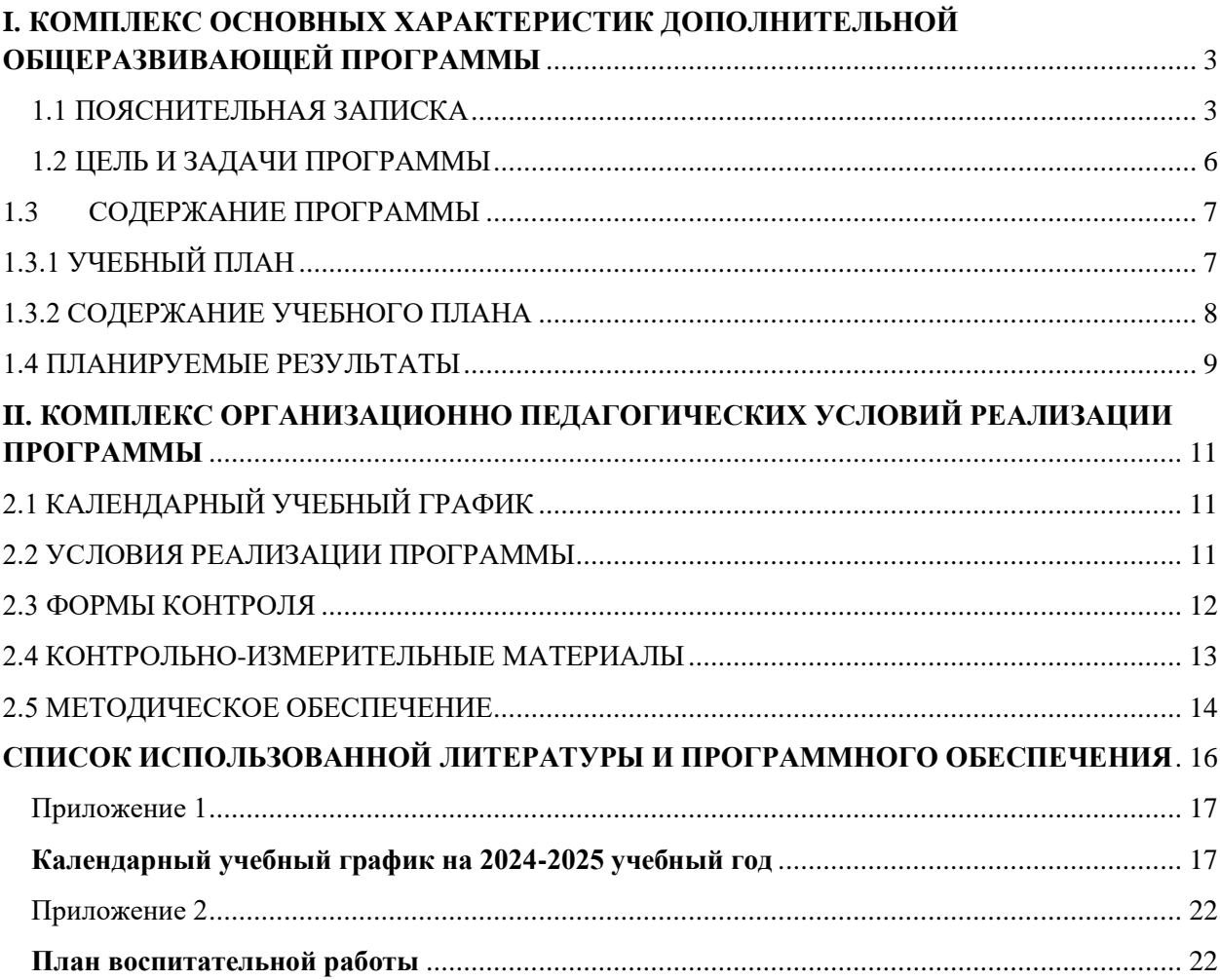

### <span id="page-2-0"></span>**I. КОМПЛЕКС ОСНОВНЫХ ХАРАКТЕРИСТИК ДОПОЛНИТЕЛЬНОЙ ОБЩЕРАЗВИВАЮЩЕЙ ПРОГРАММЫ**

### **1.1 ПОЯСНИТЕЛЬНАЯ ЗАПИСКА**

<span id="page-2-1"></span>Мобильные устройства являются в настоящее время неотъемлемой частью нашей жизни. Мир мобильной разработки представлен двумя основными операционными системами и технологиями на их базе: Android и iOS. При этом доминирующей системой является Android. В данном курсе рассматривается разработка Android-приложения на базе облачного средства App Inventor (далее - AИ). App Inventor находится на промежуточной стадии между no code-платформой и фреймворком для разработки мобильных Androidприложений. АИ позволяет создать мобильное приложение, не запрограммировав ни строчки, а также включает механизм расширений и плагинов, которые сближают функционал АИ с фреймворками. Изучение АИ позволяет школьникам получить стартовые навыки для дальнейшего освоения направления «Мобильная разработка».

#### **Направленность программы:** техническая.

#### **Уровень программы:** базовый

**Тип программы:** дополнительная общеобразовательная общеразвивающая.

Настоящая программа разработана в соответствии с нормативно-правовыми документами:

- − Федеральный закон от 29 декабря 2012 года № 273-ФЗ «Об образовании в Российской Федерации»;
- − Распоряжение Правительства Российской Федерации от 31 марта 2022 года № 678-р «Концепция развития дополнительного образования детей до 2030 года»;
- − Распоряжения Правительства Российской Федерации от 29 мая 2015 года № 996-р «Стратегия развития воспитания в Российской Федерации на период до 2025 года»;
- − Приказ Министерства просвещения РФ от 27 июля 2022 года № 629 «Об утверждении Порядка организации и осуществления образовательной деятельности по дополнительным общеобразовательным программам»;
- − Приказ Минобрнауки России №882, Минпросвещения России №391 от 05.08.2020 «Об организации и осуществлении образовательной деятельности при сетевой форме реализации образовательных программ» (вместе с «Порядком организации и осуществления образовательной деятельности при сетевой форме реализации образовательных программ»);
- − Приказа Министерства труда и социальной защиты Российской Федерации от 22.09.2021 № 652н «Об утверждении профессионального стандарта «Педагог дополнительного образования детей и взрослых».
- − Рекомендаций Министерства просвещения Российской федерации по реализации дополнительной общеобразовательной программы по направлению «Разработка виртуальной и дополненной реальности» с использованием оборудования Центра цифрового образования детей «IT-куб»;
- − Порядка организации и осуществления образовательной деятельности по дополнительным общеобразовательным программам, утвержденным приказом Министерства просвещения Российской Федерации от 09.11.2018 № 196;
- − Письмо Министерства образования и науки Российской Федерации от 18.11.2015 №09- 3242 «О направлении информации» вместе с «Методическими рекомендациями по проектированию дополнительных общеразвивающих программ (включая разноуровневые программы)»;
- − Методических рекомендаций по созданию и функционированию центров цифрового образования «IT-куб» (утверждены распоряжением Министерства просвещения Российской Федерации от 12 января 2021 № Р-5);
- − Методические рекомендации по организации образовательной деятельности с использованием сетевых форм Письмо Министерства образования и науки Российской

Федерации от 28 августа 2015 года №АК- 2563/05 «О методических рекомендациях»;

- − Государственной программы Российской Федерации «Развитие образования» (Утверждена Постановлением Правительства РФ от 26.12.2017 № 1642 (ред. от 22.02.2021) «Об утверждении государственной программы Российской Федерации «Развитие образования»;
- − Постановление Главного государственного санитарного врача Российской Федерации от 28.09.2020 №28 «Об утверждении санитарных правил СП 2.4.3648-20 «Санитарноэпидемиологические требования к организациям воспитания и обучения, отдыха и оздоровления детей и молодёжи»;
- − Постановление Главного государственного санитарного врача Российской Федерации от 28.01.2021 №2 «Об утверждении санитарных правил и норм СанПиН 1.2.3685-21 «Гигиенические нормативы и требования к обеспечению безопасности и (или) безвредности для человека факторов среды обитания»;
- − Паспорта национального проекта «Образование» (утв. президиумом Совета при Президенте РФ по стратегическому развитию и национальным проектам, протокол от 24.12.2018 № 16);
- − Положение о структуре, порядке разработки и утверждения дополнительных общеразвивающих образовательных программ МАОДО «ЦДТ «Хибины» г. Кировска.

**Актуальность** программы обусловлена возросшим интересом общества к мобильным устройствам. Количество пользователей мобильными телефонами на операционных системах Android и iOS растет с каждым днем. Сегодня специалистами в области информационных технологий разрабатываются мобильные приложения, которые позволяют решать огромное количество задач. Игры входят в число самых популярных приложений. Современные школьники очень увлечены компьютерными играми, но они не задумываются над тем, где могут применить накопленный опыт. Реализация программы «Мобильная разработка в Mit App Inventor» позволит обучающимся перейти из статуса игрока в статус разработчика и понять, что создание своей игры – увлекательный и познавательный процесс. Обучаясь по данной программе, дети будут осваивать основы мобильной разработки, создавая мобильные игры и иные приложения. Также обучающиеся закрепят некоторые темы школьного курса математики.

**Отличительной особенностью** программы состоит в том, что обучающиеся осваивают разработку приложений для мобильных устройств при помощи современной, облачной среды разработки Mit App Inventor. Среда разработки Mit App Inventor поддерживает концепцию no – code программирования и не требует особых навыков от пользователя, кроме стандартных базовых навыков работы с компьютером: умение работать в графических и текстовых редакторах, умение работать в браузерах.

**Новизна** программы заключается в использовании современных средств разработки приложений для мобильной платформы Android.

**Педагогическая целесообразность** заключается в том, чтобы дать обучающимся начальные навыки и компетенции, необходимые для создания простых приложений на базе мобильной платформы Android. Изучая облачную среду разработки Mit App Inventor, у обучающихся формируется не только логическое мышление, но и навыки работы с графикой, создаются условия для формирования мышления разработчика.

**Адресат программы** - программа предназначена для обучающихся в возрасте 12-16 лет, так как занятия носят познавательный характер, обеспечены демонстрационным материалом, что позволяет их адаптировать к конкретному возрасту. Разработанная программа полностью соответствует по характеристикам и направленности своей целевой аудитории. Содержание и объем стартовых знаний, необходимых для начального этапа освоения программы: базовые знания компьютера, базовые математические знания.

**Срок освоения программы:** 4 месяца.

**Объем программы**: 68 часов.

Предусматривается возможность завершения занятий на любой ступени и добор на любой уровень на основе входящей аттестации.

**Режим занятий:** Занятия проводятся 2 раза в неделю по 2 академических часа (академический час длится 45 минут) с перерывом в 10 минут. Режим занятий соответствует требованиям СанПиН. Соблюдается режим проветривания помещений, санитарное содержание помещений и площадок проведения занятий.

**Наполняемость группы** – 12 человек.

#### **Формы организации образовательного процесса:**

Основными, характерными при реализации данной программы формами являются комбинированные занятия. Занятия состоят из теоретической и практической частей, причём большее количество времени занимает практическая часть.

При проведении занятий традиционно используются три формы работы:

– демонстрационная, когда обучающиеся слушают объяснения педагога и наблюдают за демонстрационным экраном или экранами компьютеров на ученических рабочих местах;

– фронтальная, когда обучающиеся синхронно работают под управлением педагога;

– самостоятельная, когда обучающиеся выполняют индивидуальные задания в течение части занятия или нескольких занятий.

Технологии и формы обучения:

– теоретические занятия;

– практические занятия;

– свободное творчество.

Формы организации учебной деятельности: групповая, индивидуальная, коллективная.

Учебные занятия предусматривают особое внимание соблюдению учащимися правил безопасности труда, противопожарных мероприятий, выполнению экологических требований.

Программа ориентирована на большой объем практических работ с использованием пк по всем изучаемым разделам и предназначена для обучения учащихся в учреждениях дополнительного образования, оснащенных кабинетом вычислительной техники.

#### **Методы организации образовательного процесса:**

– словесные: объяснение, рассказ, чтение, опрос, инструктаж, эвристическая беседа, дискуссия, консультация, диалог;

– наглядно-демонстрационные: показ, демонстрация образцов, иллюстраций, рисунков, фотографий, таблиц, схем, чертежей, моделей, предметов;

– практические: практическая работа, самостоятельная работа, творческая работа (творческие задания, работа с эмулятором), опыты;

– метод игры: ролевые, развивающие,

– метод диагностики: комплекс упражнений на развитие воображения, фантазии, задачи на плоскостное конструирование, творческие задания на рационально - логическое мышление, тесты на развитие у детей воссоздающего воображения, образного мышления, фантазии, словесно - логического мышления, задания на пространственное.

– методы стимулирования поведения и выполнения работы: похвала, поощрение;

## **1.2 ЦЕЛЬ И ЗАДАЧИ ПРОГРАММЫ**

<span id="page-5-0"></span>**Целью программы** является изучение основ создания мобильных приложений в Mit App Inventor.

### **Задачи программы:**

### **Обучающие (предметные):**

- − познакомить с правилами безопасного использования цифровыми инструментами и компьютерным оборудованием, организации рабочего места;
- − сформировать представления о современных мобильных операционных системах;
- − познакомить с облачной средой визуальной разработки Android приложений Mit App Inventor;
- − сформировать навыки создания простых мобильных приложений;
- − научить правильно использовать базовые понятия программирования, базовые алгоритмические структуры.
- − Изучить сетевое взаимодействие устройств.

### **Развивающие:**

- − способствовать формированию алгоритмического и логического мышления;
- − способствовать получению первоначального практического опыта проектной деятельности;
- − способствовать формированию познавательных и регулятивных универсальных учебных действий;
- − совершенствовать навык поиска информации в сети Интернет, анализа выбранной информации на соответствие запросу, использования информации при решении задач;
- − формировать коммуникативные навыки (диалогическая и монологическая речь при защите проектов).

#### **Воспитательные:**

- − развивать рефлексивную деятельность учащихся;
- − воспитывать трудолюбие, целеустремленность, уважение к труду;
- − воспитывать информационную культуру.
- − Участие в воспитательных мероприятиях согласно плану воспитательной работы (приложение 2)

### **1.3 СОДЕРЖАНИЕ ПРОГРАММЫ 1.3.1 УЧЕБНЫЙ ПЛАН**

<span id="page-6-1"></span><span id="page-6-0"></span>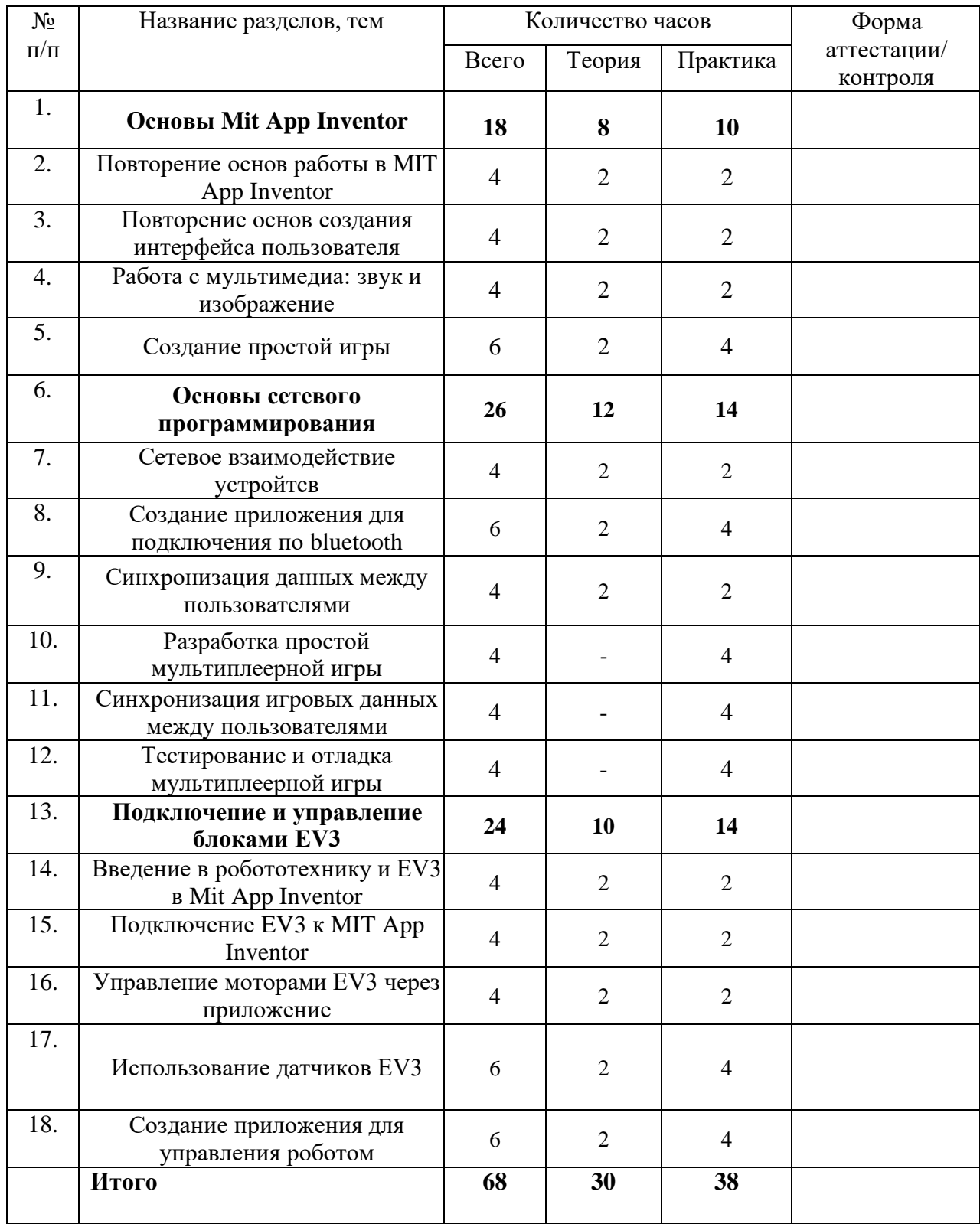

## **1.3.2 СОДЕРЖАНИЕ УЧЕБНОГО ПЛАНА**

### <span id="page-7-0"></span>**1. Основы Mit App Inventor**

## **1.1.Повторение основ работы в MIT App Inventor**

Теория (2 часа) Повторение основ и веб-интерфейса Mit App Inventor Практика (2 часа) Создание приложения на выбор.

## **1.2.Повторение основ создания интерфейса пользователя**

Теория (2 часа) Повторение элементов палитры. Практика (2 часа) Визуализация нескольких приложений.

## **1.3.Работа с мультимедиа: звук и изображение**

Теория (2 часа) Определение «Эмбиент».

Практика (2 часа) Добавление в приложение звуков и музыки.

## **1.4.Создание простой игры**

Теория (2 часа) Выбор темы.

Практика (4 часа) Создание простого приложения.

## **2. Основы сетевого программирования**

## **2.1.Сетевое взаимодействие устройств**

Теория (2 часа) Что такое сетевое взаимодействие.

Практика (2 часа) Изучение блоков клиента и сервера.

### **2.2.Создание приложения для подключения по Bluetooth** Теория (2 часа) Что такое Bluetooth.

Практика (4 часа) Создание приложения для поиска Bluetooth устройств.

### **2.3.Синхронизация данных между пользователями**

Теория (2 часа) Что такое синхронизация.

Практика (2 часа) Создание приложения, учитывающего синхронизацию между пользователями.

## **2.4.Разработка простой мультиплеерной игры**

Практика (4 часа) Создание концепта игры.

## **2.5.Синхронизация игровых данных между пользователями**

Практика (4 часа) Оптимизация и синхронизация связи между игроками.

## **2.6.Тестирование и отладка мультиплеерной игры**

Практика (4 часа) Тестирование и отладка готовой игры.

## **3. Подключение и управление блоками EV3**

## **3.1.Введение в робототехнику и EV3 в Mit App Inventor**

Теория (2 часа) Что такое LEGO EV3.

Практика (2 часа) Изучение блоков Mit App Inventor связанных с EV3.

## **3.2.Подключение EV3 к MIT App Inventor**

Теория (2 часа) Что такое MAC-адрес.

Практика (2 часа) Создание приложения с подтверждение подключения к EV3.

## **3.3.Управление моторами EV3 через приложение**

Теория (2 часа) Как связаны моторы и коннекторы на блоке EV3.

Практика (2 часа) Создание приложения с выбором «коннекторов».

## **3.4.Использование датчиков EV3**

Теория (2 часа) Для чего нужны датчики EV3.

Практика (4 часа) Создание приложения для определения цвета датчиком цвета.

**3.5.Создание приложения для управления роботом**

Теория (2 часа) Собрание всех знаний воедино и создание общего приложения. Практика (4 часа) Создание приложения для управления роботом.

#### **1.4 ПЛАНИРУЕМЫЕ РЕЗУЛЬТАТЫ**

<span id="page-8-0"></span>Реализация программы способствует приобретению опыта осуществления практической деятельности, овладению навыком рефлексии, развитию опыта коммуникативной культуры, учит:

– осознавать мотивы образовательной деятельности, определять её цели и задачи;

– использовать полученные знания, умения и навыки для выполнения самостоятельной работы;

– задавать вопросы к наблюдаемым фактам, отыскивать причины явлений, обозначать своё понимание и непонимание по отношению к изучаемому материалу;

– владеть навыками работы с различными источниками информации: книгами, учебниками, справочниками, Интернет;

– ориентироваться в правах и обязанностях как члена коллектива.

Планируемые результаты освоения программы включают следующие направления: формирование универсальных учебных действий, соответствующих современным образовательным требованиям: (личностных, регулятивных, коммуникативных, познавательных), опыт проектной деятельности, навыки работы с информацией.

#### **Личностные результаты:**

• развитие навыков планирования и регулирования собственной деятельности по реализации проекта;

• развитие внимательности, аккуратности, дисциплинированности, усидчивости в процессе проектной деятельности;

• формирование коммуникативной компетентности в общении и сотрудничестве со сверстниками.

#### **Познавательные УУД:**

• развитие алгоритмического и логического мышления;

• развитие умений постановки задачи, выделения основных объектов, математические модели задачи;

• развитие умения поиска необходимой учебной информации;

• формирование представления об этапах решения задачи;

• формирование алгоритмического подхода к решению задач;

• формирование ключевых компетенций проектной и исследовательской деятельности;

• формирование мотивации к изучению программирования.

#### **Регулятивные УУД:**

• формирование умения целеполагания;

• формирование умения прогнозировать свои действия и действия других участников группы;

• формирование умения самоконтроля и самокоррекции.

#### **Коммуникативные УУД:**

• формирование умения работать индивидуально и в группе для решения поставленной задачи;

• формирование трудолюбия, упорства, желания добиваться поставленной цели;

• формирование информационной культуры.

#### **Метапредметные результаты:**

• уметь доводить начатые проекты до конца;

• выполнять основные логические действия (анализ, синтез, установление причинноследственных связей);

- представлять проект, отвечать на вопросы по содержанию проекта;
- оценивать свои проекты и проекты своих одногруппников по заданным критериям.

#### **В результате освоения программы, учащиеся будут: Знать:**

- − основные современные мобильные системы и их отличия;
- − основы разработки мобильных приложений в Mit App Inventor;
- − предназначение элементов пользовательского интерфейса и стандартных блоков в Mit App Inventor.
- − основы сетевых интерфейсов.

#### **Уметь:**

- − соблюдать технику безопасности;
- − программировать простые мобильные игры в Mit App Inventor;
- − применять блоки управления для реализации алгоритмов различного уровня сложности;
- − использовать различные датчики телефона;
- − создавать анимированные приложения;
- − разрабатывать приложения с использованием графических и медиа файлов; **Владеть:**
- − основной терминологией в области мобильной разработки;
- − приемами обработки изображений для загрузки в элементы приложения;
- − приемами поиска информации в сети интернет;
- − методами разработки простейших алгоритмов.

### <span id="page-10-0"></span>**II. КОМПЛЕКС ОРГАНИЗАЦИОННО ПЕДАГОГИЧЕСКИХ УСЛОВИЙ РЕАЛИЗАЦИИ ПРОГРАММЫ**

### **2.1 КАЛЕНДАРНЫЙ УЧЕБНЫЙ ГРАФИК**

<span id="page-10-1"></span>Занятия по программе проводятся с первой недели сентября по 31 декабря каждого учебного года, включая каникулярное время, кроме летнего периода и праздничных дней Количество учебных часов на учебный год:

Учебный график рассчитан на 17 учебных недель – 68 академических часов.

Занятия проводятся в соответствии с календарно-учебным графиком (Приложение

### **2.2 УСЛОВИЯ РЕАЛИЗАЦИИ ПРОГРАММЫ**

#### **Санитарно-гигиенические:**

<span id="page-10-2"></span>1).

Помещение, отводимое для занятий детского объединения, должно соответствовать СП 2.4.3648-20 «Санитарно-эпидемиологические требования к организациям воспитания и обучения, отдыха и оздоровления детей и молодёжи», должно быть сухим, светлым, с естественным доступом воздуха для проветривания.

Общее освещение кабинета лучше обеспечить люминесцентными лампами. Эти лампы создают освещение, близкое к естественному свету, что очень важно при работе с оборудованием. Оформление кабинета должно способствовать воспитанию хорошего вкуса у учащихся, в целом в помещении должно быть удобно и приятно работать. В оформлении стендов желательно использовать справочную информацию и наглядный материал.

Кабинет оборудован столами и стульями в соответствии с государственными стандартами. В кабинете 12 посадочных мест. Кабинет укомплектован медицинской аптечкой для оказания доврачебной помощи. При организации занятий соблюдаются гигиенические критерии допустимых условий и видов работ для ведения образовательного процесса.

#### **Материально – технические:**

- − кабинет, оснащенный компьютерной техникой, не менее 1 ПК на 1 ученика.
- − Рабочее место учащегося:
- − ноутбук с выходом в сеть Интернет.
- − Рабочее место наставника
- − ноутбук с выходом в сеть Интернет;
- − технические средства обучения (ТСО) (мультимедийное устройство).

#### **Программное обеспечение:**

− ПО: MIT APP INVENTOR, любой графический редактор, любой браузер.

**Программное и техническое обеспечение для обеспечения онлайн занятий (Windows):**

- Web-камера, аудиооборудование;
- Платформа Сферум;
- Платформа Вебинар;

#### **Методическое и дидактическое обеспечение:**

- − специализированная литература по направлению, подборка журналов;
- наборы технической документации к применяемому оборудованию;
- − образцы программ, выполненные обучающимися и педагогом;
- − плакаты, фото и видеоматериалы;
- учебно-методические пособия для педагога и обучающихся, включающие дидактический, информационный, справочный материалы на различных носителях, компьютерное и видео оборудование;
- применяемое на занятиях дидактическое и учебно-методическое обеспечение включает в себя электронные учебники, справочные материалы и системы используемых Программ, Интернет, рабочие тетради обучающихся.

#### **2.3 ФОРМЫ КОНТРОЛЯ**

**Формы контроля**: беседа, наблюдение, демонстрация решения, защита проекта.

<span id="page-11-0"></span>Для оценки качества и степени подготовки, обучающихся в период обучения проводится проверка теоретических и практических навыков. Знания оцениваются по зачётной системе. Теоретическая часть включает ответы на вопросы.

Практическая часть включает демонстрацию навыков работы с программным обеспечением и оборудованием при выполнении проектов.

В течение периода обучения предусмотрена аттестация учащихся.

Входящий контроль знаний: с 15 по 25 сентября;

Итоговый контроль знаний: с 20 по 26 декабря;

Входной контроль осуществляется в начале реализации программы в форме наблюдения и имеет диагностические задачи. Цель входной диагностики – зафиксировать начальный уровень подготовки обучающихся, имеющиеся знания, умения и навыки, связанные с предстоящей деятельностью. Наблюдение осуществляется в течение реализации программы. Промежуточный контроль осуществляется в целях диагностики теоретических знаний и практических умений и навыков по итогам освоения одного из разделов курса. Проводится в форме демонстрации решения. Итоговый контроль проводится с целью определения степени достижения результатов обучения и получения сведений для совершенствования программы и методов обучения – представляет из себя защиту проекта.

#### **Критерии оценки знаний и умений**

Формы и критерии оценки результативности определяются самим педагогом и заносятся в протокол аттестации, чтобы можно было определить отнесенность обучающихся к одному из трех уровней результативности: **высокий, средний, низкий.**

Критериями оценки результативности обучения также являются:

– критерии оценки уровня теоретической подготовки обучающихся: соответствие уровня теоретических знаний программным требованиям; широта кругозора; свобода восприятия теоретической информации; развитость практических навыков работы со специальной литературой, осмысленность и свобода использования специальной терминологии;

– критерии оценки уровня практической подготовки обучающихся: соответствие уровня развития практических умений и навыков программным требования; свобода владения специальным оборудованием и оснащением; качество выполнения практического задания; технологичность практической деятельности;

– критерии оценки уровня развития обучающихся детей: культура организации практической деятельности: культура поведения; творческое отношение к выполнению практического задания; аккуратность и ответственность при работе; развитость специальных способностей.

**Формы контроля:** наблюдение, опрос, защита проекта, демонстрация проекта, беседа, решения задач, участие в мероприятия различного уровня.

**Входной контроль** - имеет диагностические задачи и осуществляется в начале учебного года. Цель предварительной диагностики – зафиксировать начальный уровень подготовки обучающихся, имеющиеся знания, умения и навыки, связанные с предстоящей деятельностью. Входной контроль будет проводиться в форме творческого задания.

**Итоговый контроль** проводится в конце года с целью определения степени достижения результатов обучения и получения сведений для совершенствования программы и методов обучения.

### **2.4 КОНТРОЛЬНО-ИЗМЕРИТЕЛЬНЫЕ МАТЕРИАЛЫ**

#### <span id="page-12-0"></span>**Контрольная работа по теме "Создание мобильного приложения в Mit App Inventor"**.

- 1. В этом режиме создается интерфейс ("внешний вид")
- приложения":
	- А. Дизайнер
	- Б. Блоки
	- В. Компоненты
	- Г. Свойства
	- 2. Из скольки этапов состоит разработка мобильного приложения в App Inventor?
	- А. 1
	- Б. 2
	- В. 3
	- Г. 4
	- 3. Первый этап разработки мобильного приложения в App Inventor это:
	- А. программирование компонент приложения «Как они будут себя вести».
	- Б. проектирование интерфейса пользователя «Как это будет выглядеть»
	- В. программирования поведения вашего приложения и его компонент
	- Г. Для соединения блоков друг с другом
	- 4. Основные группы Блоков используемых при создании приложений:
	- А. Управление
	- Б. Математика
	- В. Переменные
	- Г. Процедуры
	- Д. Просмотр
	- 5. Они являются частью графического дизайна, например, кнопки, а некоторые невидимы на экране устройства, например, таймер, сенсоры или видеоплейер.
	- А. Компоненты
	- Б. Просмотр
	- В. Свойства
	- Г. Палитра
	- 6. В этой части экрана устанавливаются свойства компонент вашего приложения, например: цвет, размер шрифта, источники изображений и звуков, надписи, первоначальное значение и другие.
	- А. Свойства
	- Б. Медиа
	- В. Сенсоры
	- Г. Расположения
- 7. Блоки, позволяющие определять и устанавливать значение глобальных и локальных переменных:
- А. Процедуры
- Б. Переменные
- В. Логика
- Г. Управление
- 8. Где происходит тестирование и отладка созданного приложения?
- А. На мобильном устройстве
- Б. На компьютере
- В. В облачной среде
- Г. В самом приложении
- 9. Расширения файла, созданного в Mit App Inventor:
- А. .aia
- Б. .apk
- В. .png
- Г. .py
- 10. Список используемых медиафайлов (изображений, видео-, аудио-роликов и т.п.)
- А. Проект
- Б. Дизайнер
- В. Блоки
- Г. Медиа

#### **2.5 МЕТОДИЧЕСКОЕ ОБЕСПЕЧЕНИЕ**

#### <span id="page-13-0"></span>**Методы обучения:**

- объяснительно-иллюстративный (беседы, объяснения);

- репродуктивный (деятельность обучаемых носит алгоритмический характер, выполняется по инструкциям, предписаниям, правилам в аналогичных, сходных с показанным образцом ситуациях);

- метод проблемного изложения;

- эвристический (метод обучения заключается в организации активного поиска решения выдвинутых в обучении (или самостоятельно сформулированных) познавательных задач в ходе подготовки и реализации творческих проектов);

- исслеловательский.

**Педагогические технологии:** проектная технология, здоровьесберегающие технологии, технология проблемного обучения.

**Проектная технология** дает возможность самостоятельно конструировать свои знания, ориентироваться в информационном пространстве, развивает критическое и творческое мышление, создаёт условия для формирования и развития внутренней мотивации учащихся к более качественному овладению 23 знаниями, повышения мыслительной активности и приобретения навыков логического мышления.

Здоровьесберегающие технологии позволяют создать максимально возможные условия для сохранения, укрепления и развития эмоционального, интеллектуального и физического здоровья, в том числе в условиях работы с компьютерной техникой.

**Проблемное обучение** — это тип развивающего обучения, содержание которого представлено системой проблемных задач различного уровня сложности, в процессе решения которых учащиеся овладевают новыми знаниями и способами действия, а через это происходит формирование творческих способностей: продуктивного мышления и познавательной мотивации.

#### **Учебно-методические средства обучения:**

- специализированная литература по направлению, подборка журналов,

- образцы программ и систем, выполненные обучающимися и педагогом,

- учебно-методические пособия для педагога и обучающихся, включающие дидактический, информационный, справочный материалы на различных носителях, компьютерное и видео оборудование.

Применяемое на занятиях дидактическое и учебно-методическое обеспечение включает в себя электронные учебники, справочные материалы и системы используемых Программ, Интернет, рабочие тетради обучающихся

### **СПИСОК ИСПОЛЬЗОВАННОЙ ЛИТЕРАТУРЫ И ПРОГРАММНОГО ОБЕСПЕЧЕНИЯ**

<span id="page-15-0"></span>Для реализации программы необходима программа Mit App Inventor, любой браузер.

#### **Список литературы для педагога**

1. Гриффитс Дэвид, Гриффитс. Head First. Программирование для Android. 2-е изд. — СПб.: Питер, 2018. — 912 с.

2. Дейтел П., Дейтел Х., Уолд А. Android для разработчиков. 3-е изд. — СПб.: Питер, 2016. — 512 с.

3. Харди Б, Филипс Б., Стюарт К., Марсикано К Android. Программирование для профессионалов 2-е изд.— СПб: Питер, 2016.

### **Электронный ресурс:**

1. Арменков А.Г. Обучение программированию школьников. Создание приложения в среде Mit App Inventor // Вестник науки и образования №18 (72), 2019. [Электронный ресурс]. URL: http://scientificjournal.ru/images/PDF/2019/VNO72/obuchenieprogrammirovaniyu.pdf - Дата обращения: 13.05.2023 г.

### **Список литературы для учащихся**

1. МакМанус Ш. Программист: детская академия/ Шон МакМанус.— М.: Эксмо, 2019. — 64 с.

**2.** Федотенко М. А. Разработка мобильных приложений. Первые шаги/ М. А. Федотенко; под ред. В.В. Тарапаты. — М.: Лаборатория знаний, 2019. — 335 с.

### **Электронный ресурс:**

1. Создание приложений в App Inventor [Электронный ресурс] – Режим доступа: https://робототехника18.рф/создание -приложений/ - Дата обращения: 13.05.2023г.

**Программное обеспечение для обеспечения онлайн занятий:** [https://webinar.ru](https://webinar.ru/) https://sferum.ru/

# Приложение 1

# **Календарный учебный график на 2024-2025 учебный год**

<span id="page-16-1"></span><span id="page-16-0"></span>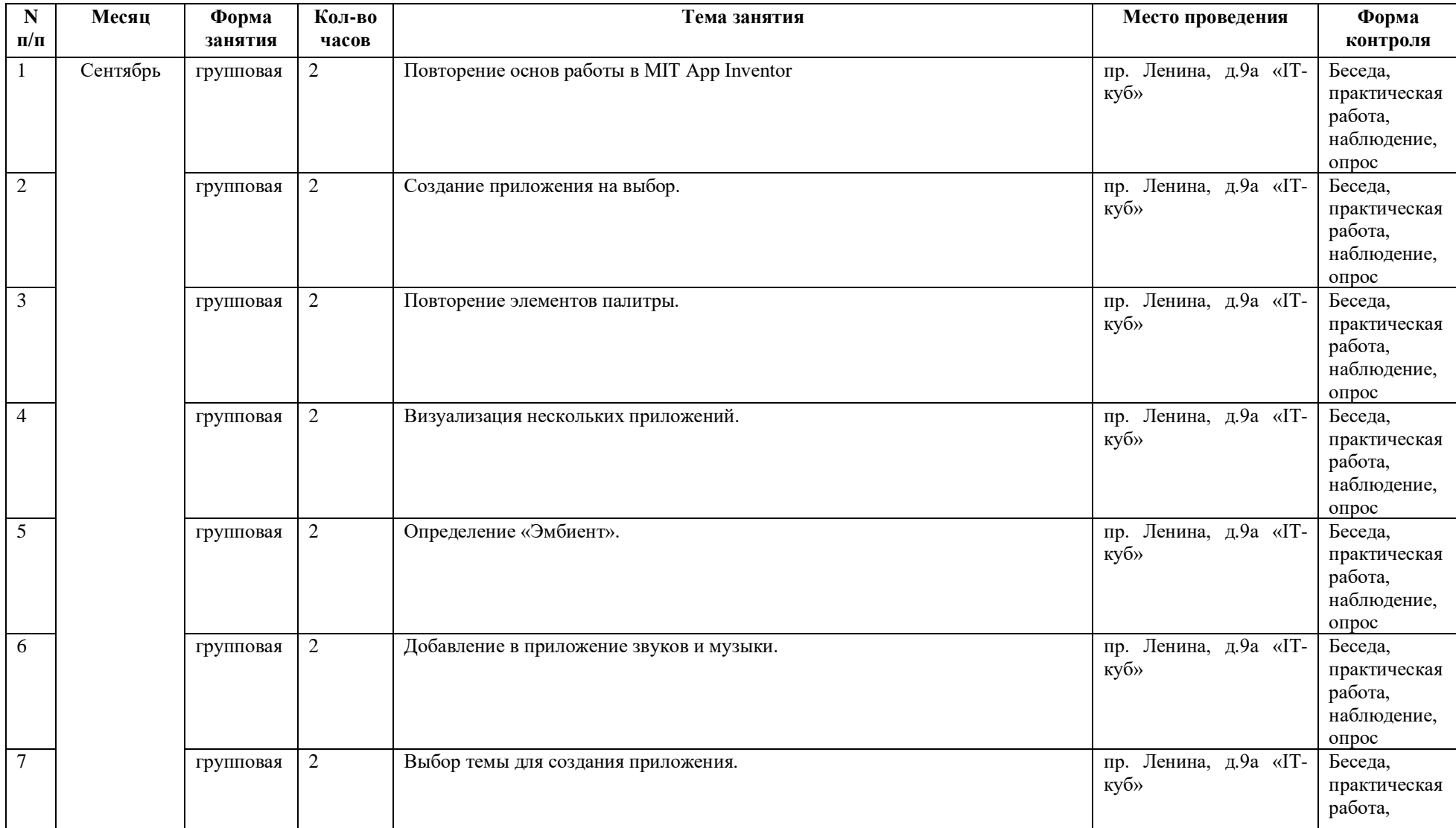

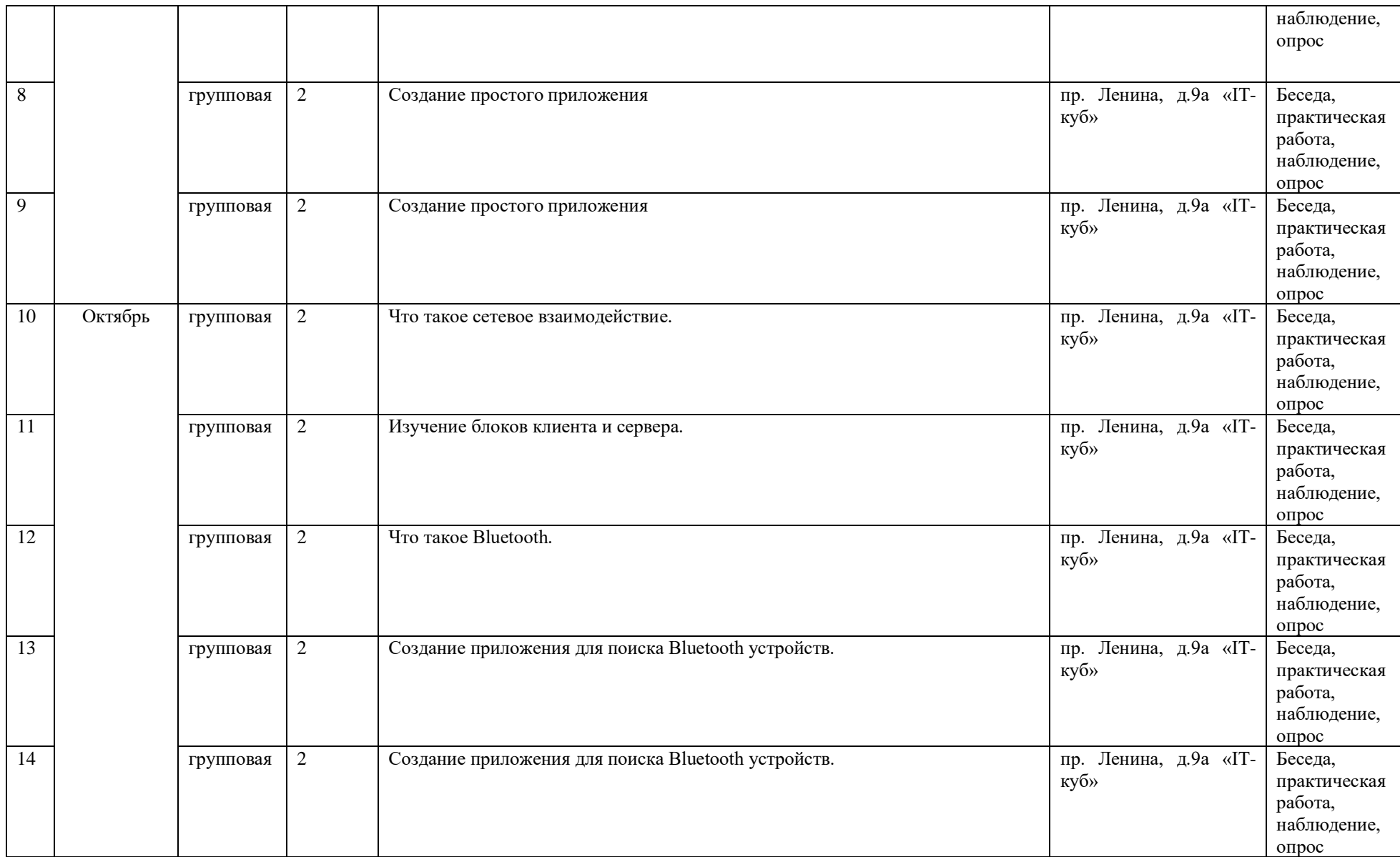

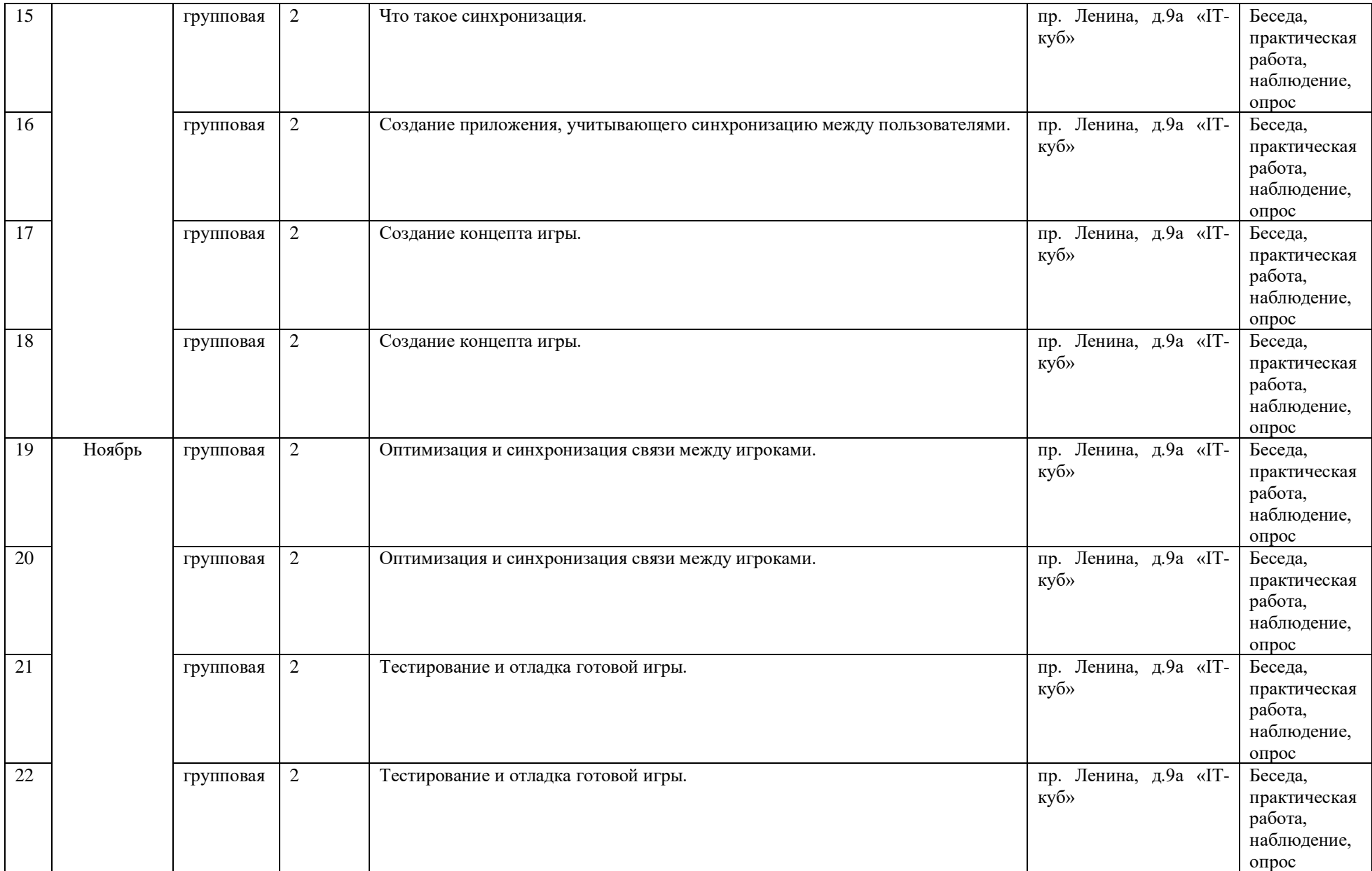

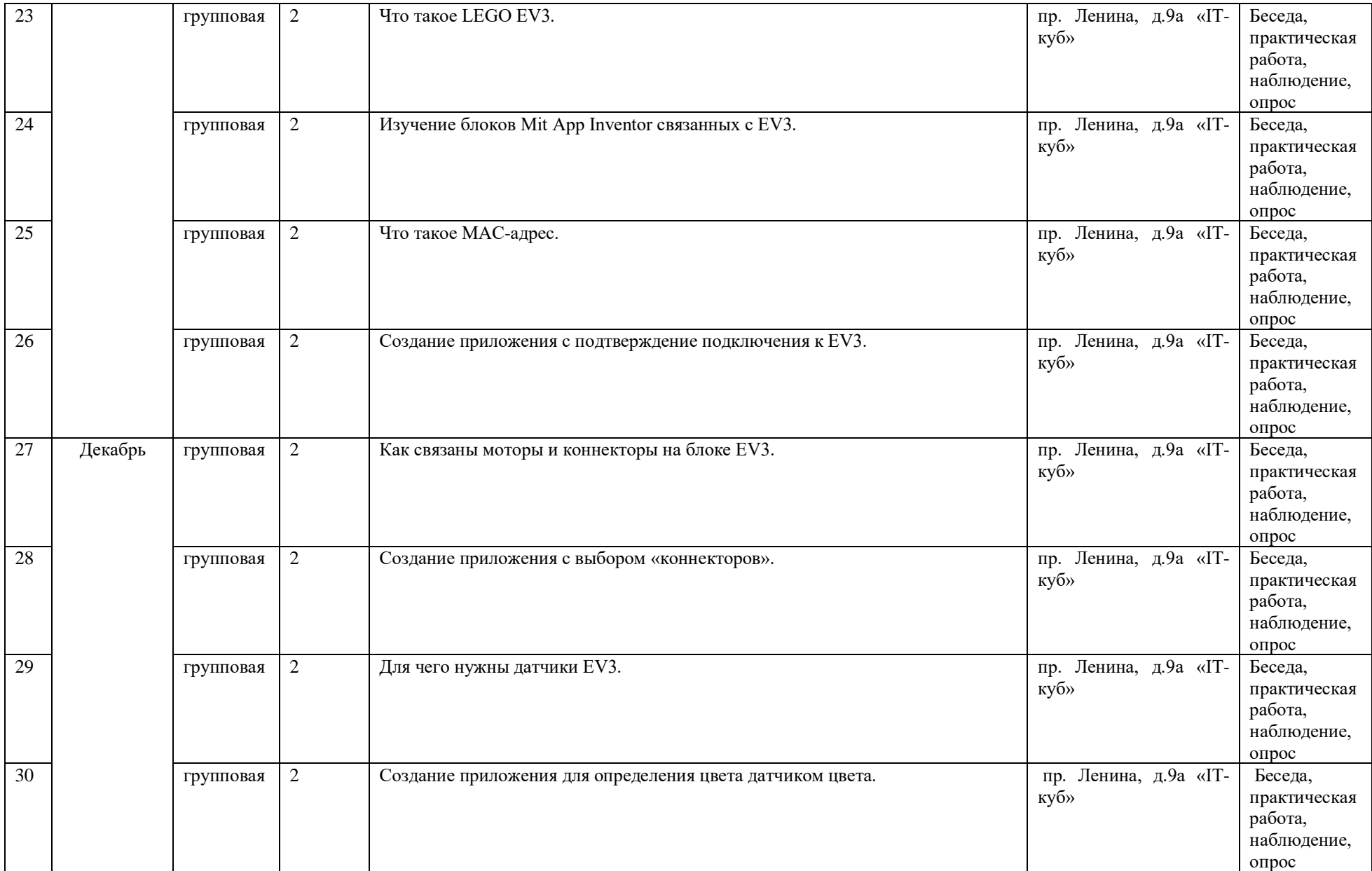

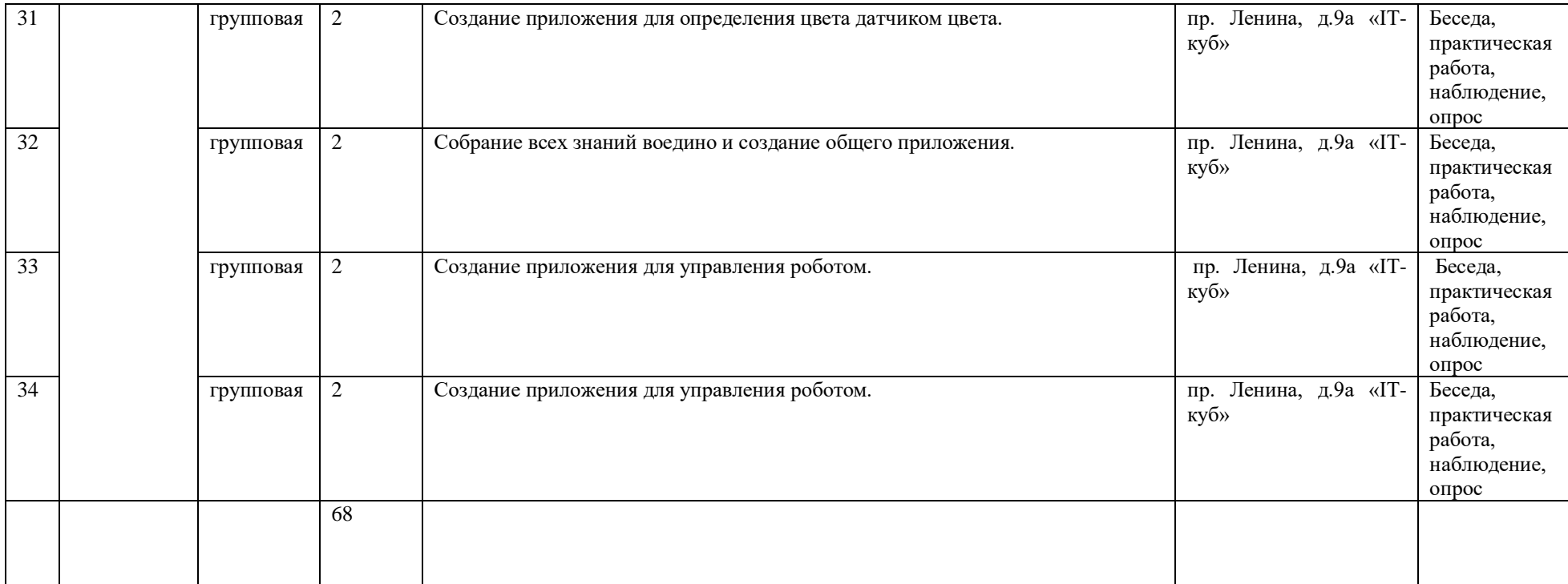

# Приложение 2

# **План воспитательной работы**

<span id="page-21-1"></span><span id="page-21-0"></span>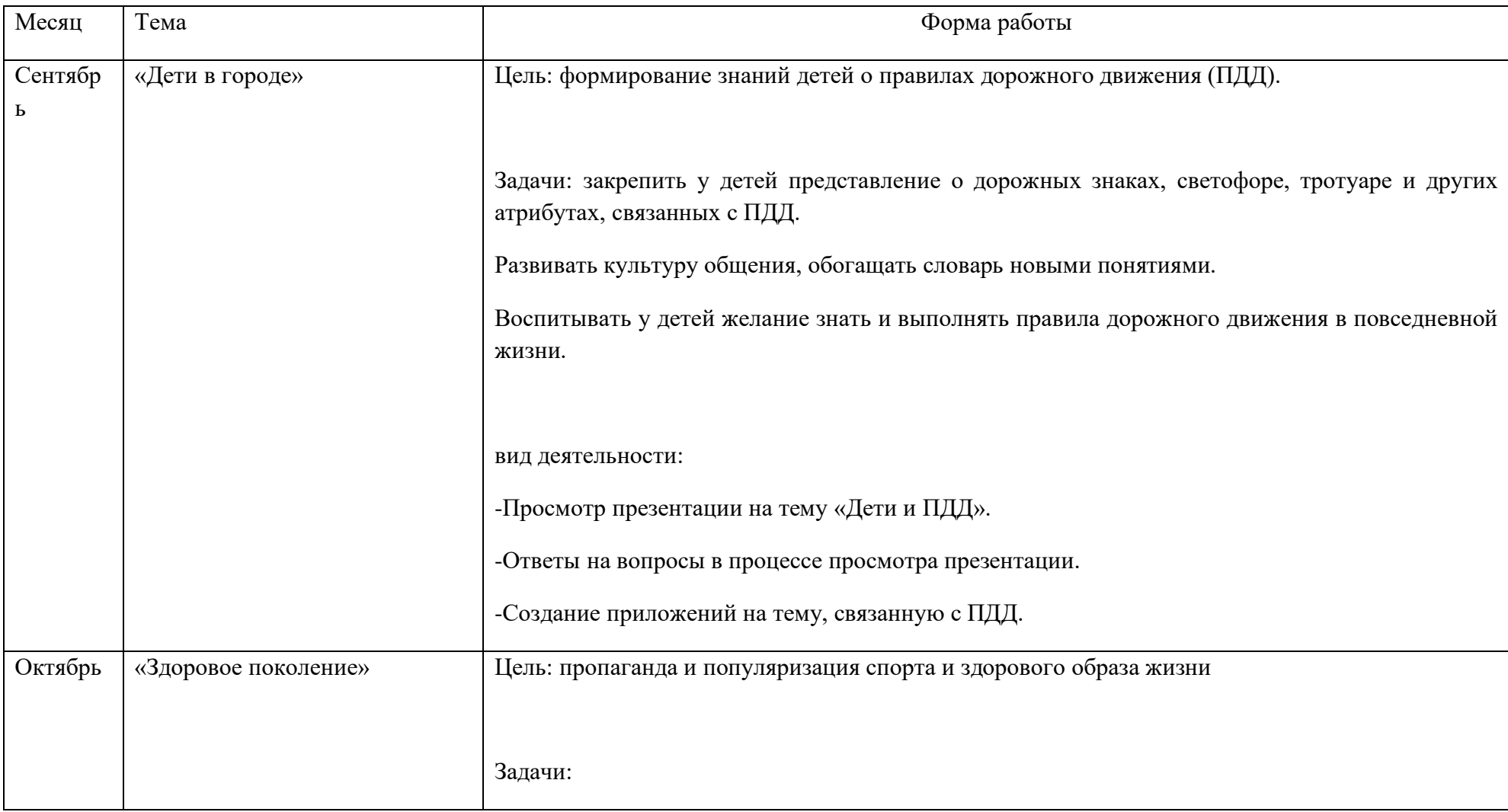

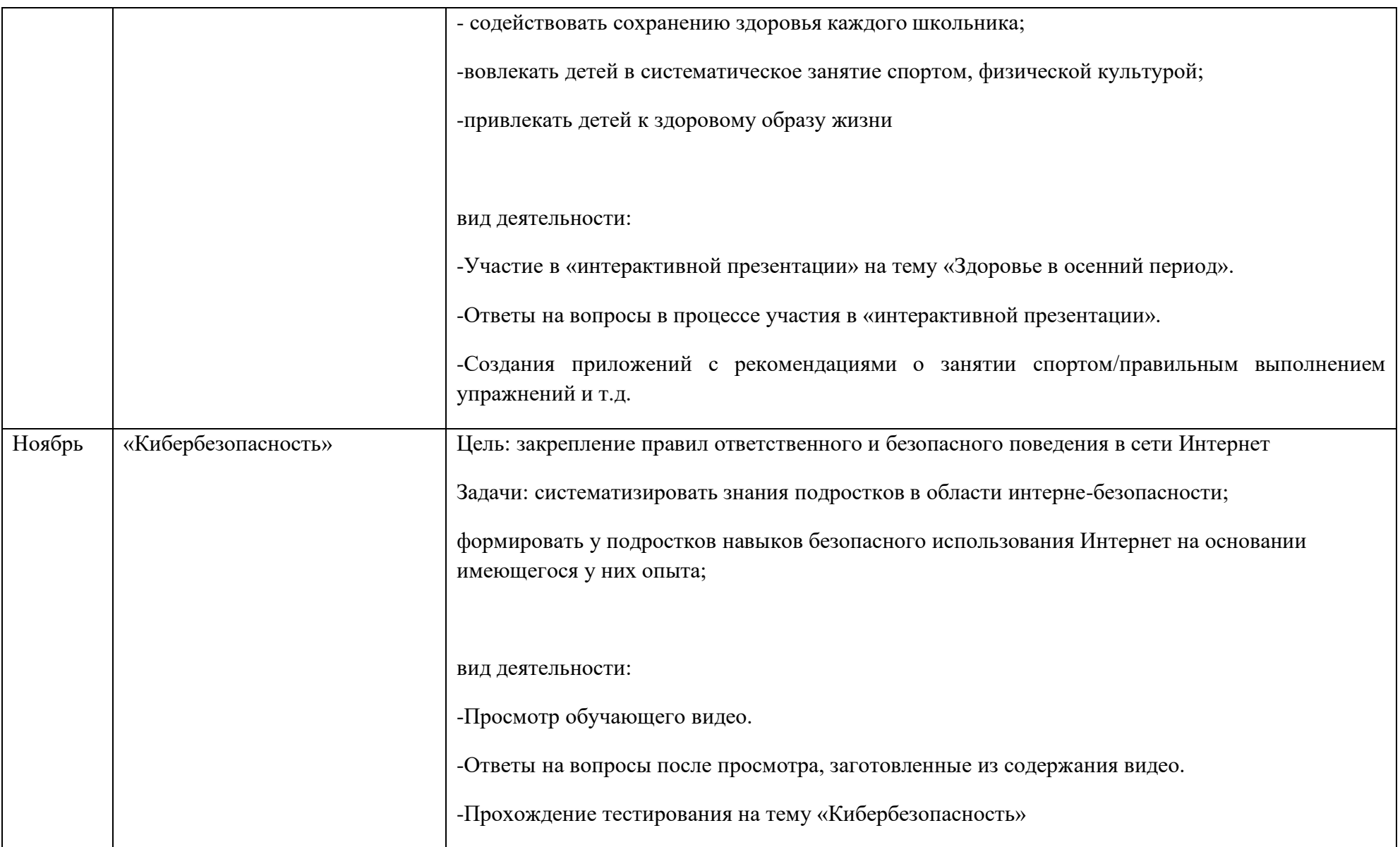

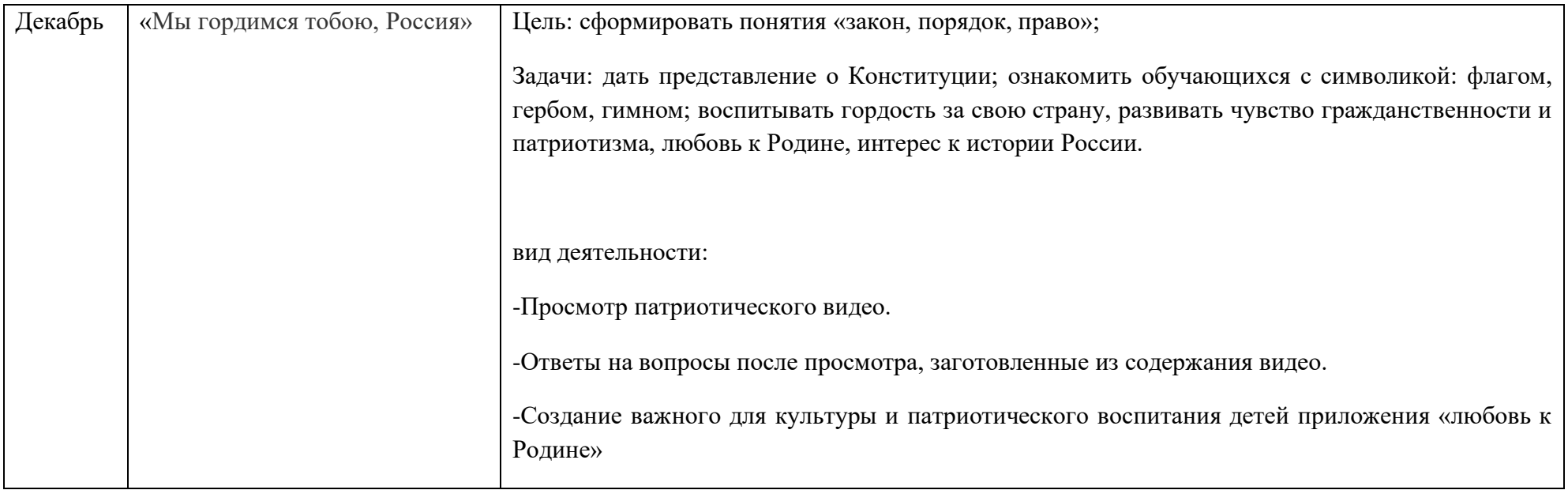